## Table de la loi normale centrée réduite

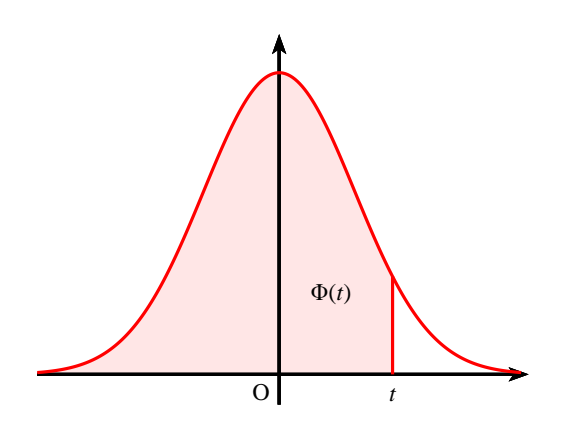

## **Rappel :**

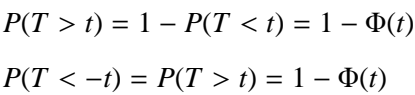

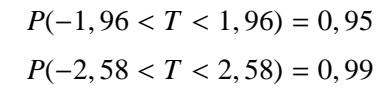

**Exemple :**

 $P(T < 1, 24) = 0,8925$  $P(T > 1, 24) = 1 - 0,8925 = 0,1075$  $P(T < -1, 24) = P(T > 1, 24) = 0,1075$ 

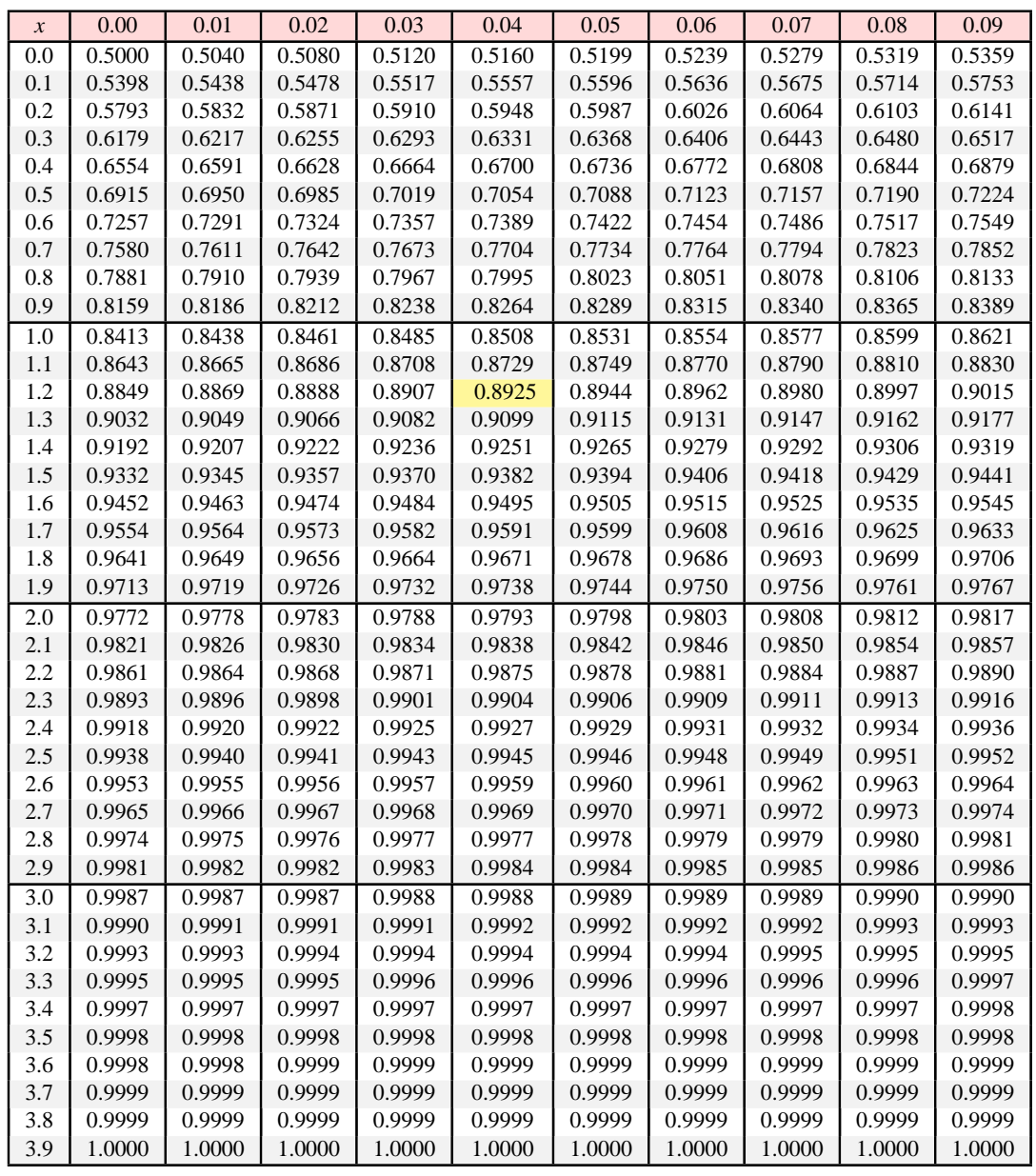